## ERS DC Agent 간단 설치 가이드

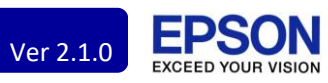

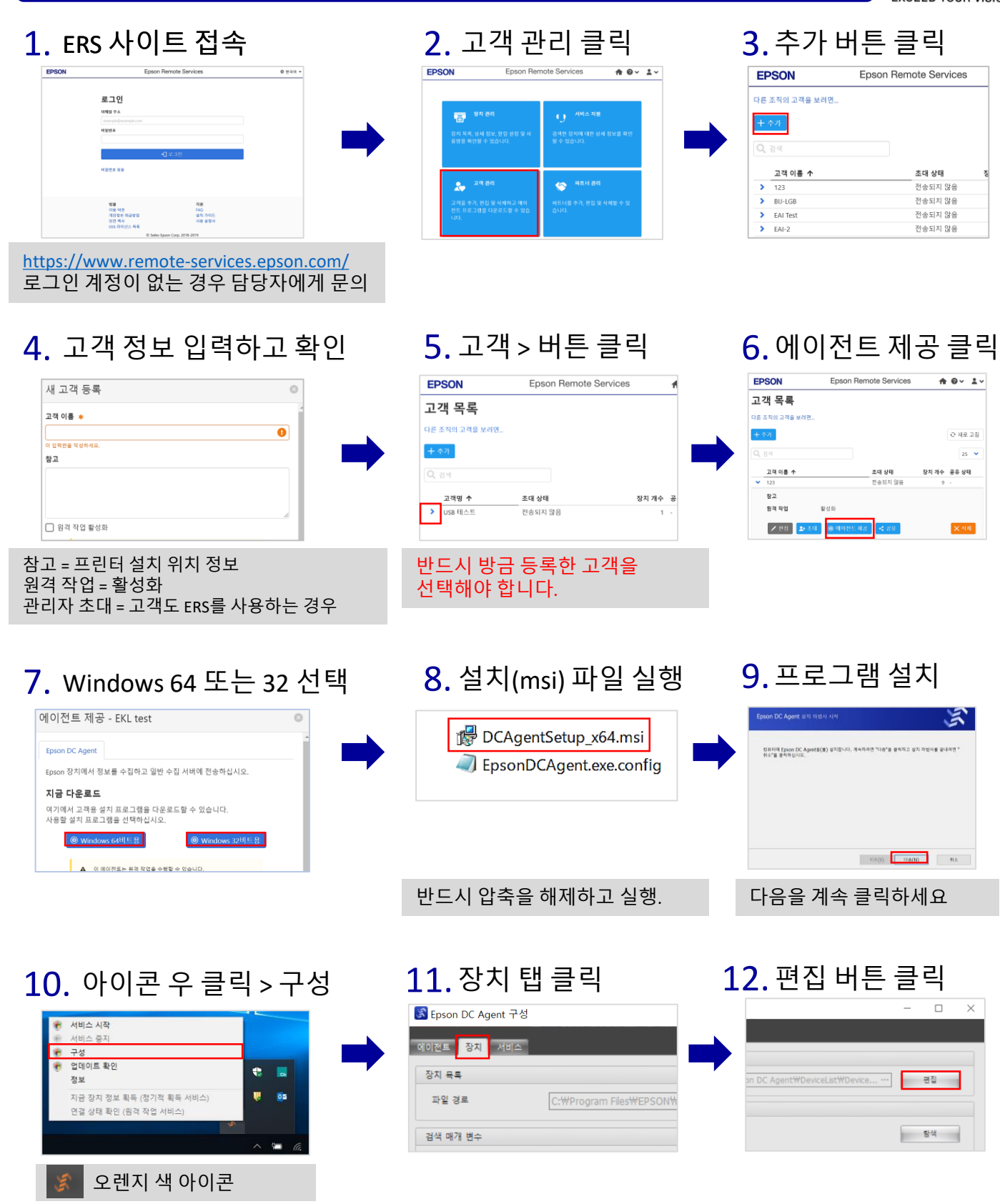

## ERS DC Agent 간단 설치 가이드

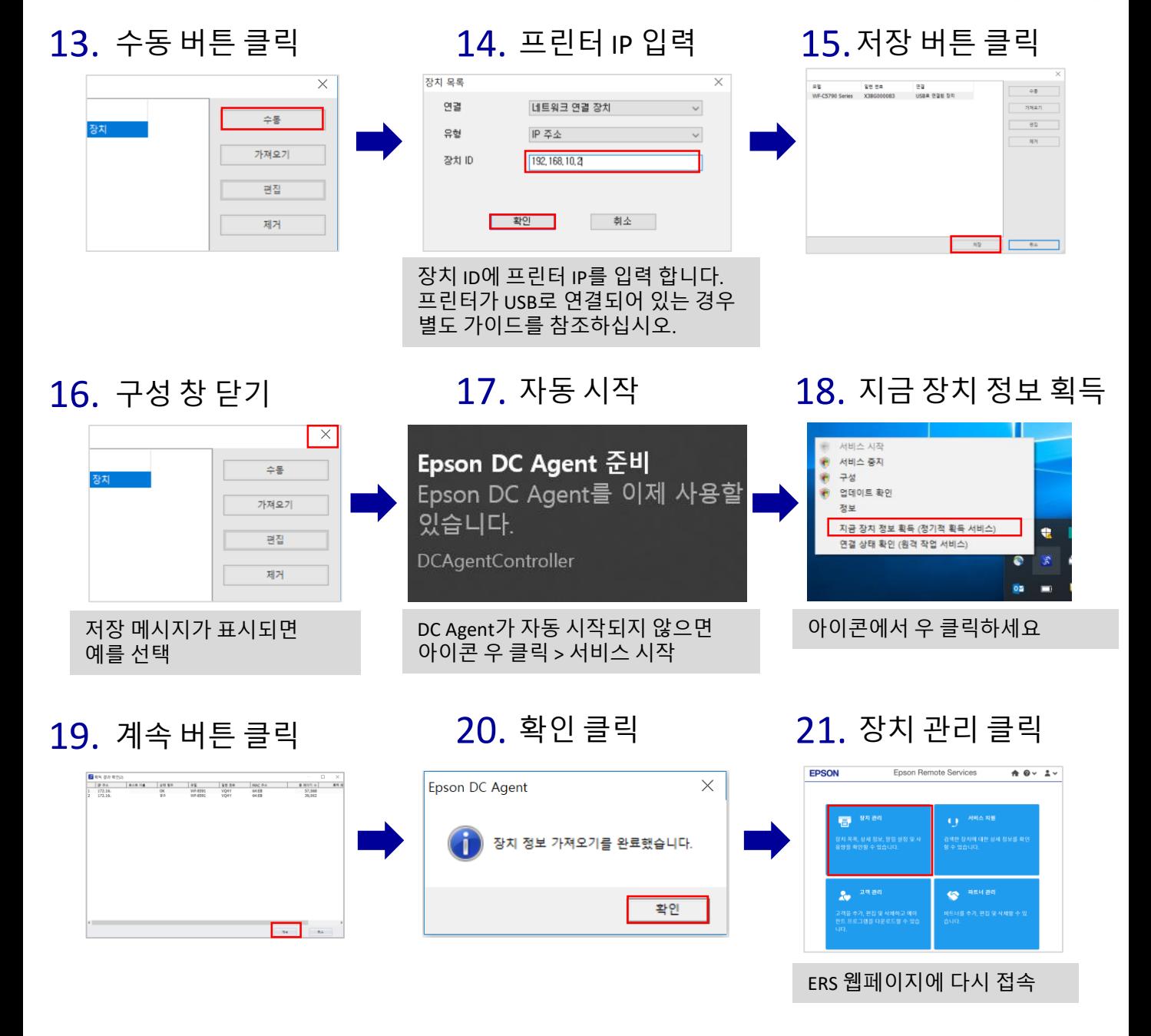

Ver 2.1.0

**EPSON** 

22. 본인이 등록한 장치가 표시되면 정상적으로 완료된 것입니다.

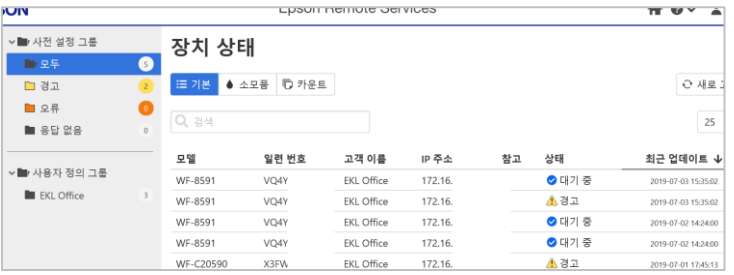